# Ejercicio 1

<span id="page-0-0"></span>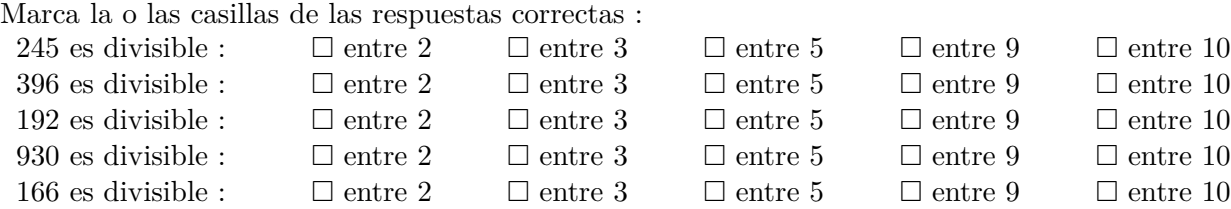

### Solución del ejercicio 1

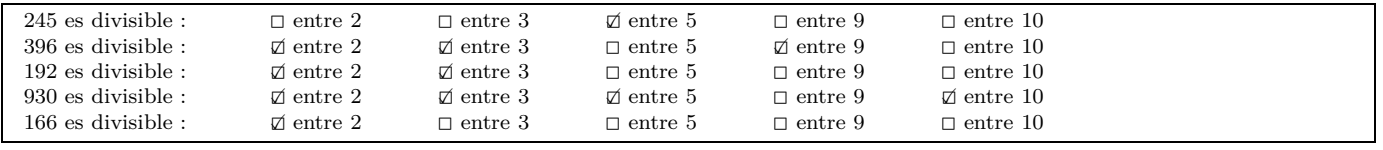

#### **[Corrección](#page-1-1)**

# Ejercicio 2

<span id="page-0-1"></span>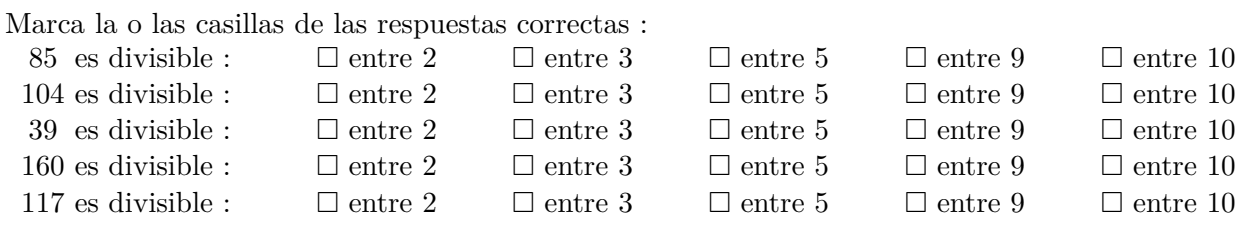

### Solución del ejercicio 2

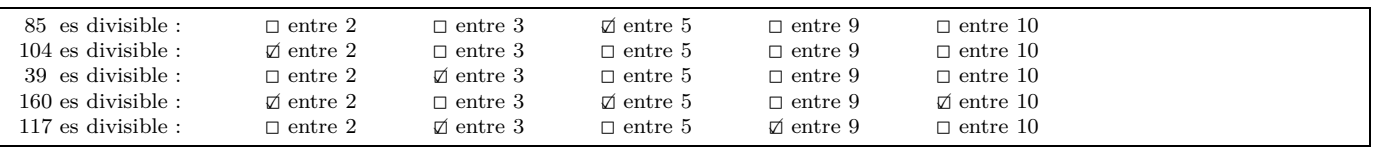

#### [Corrección](#page-1-2)

### Ejercicio 3

<span id="page-0-2"></span>Marca la o las casillas de las respuestas correctas :

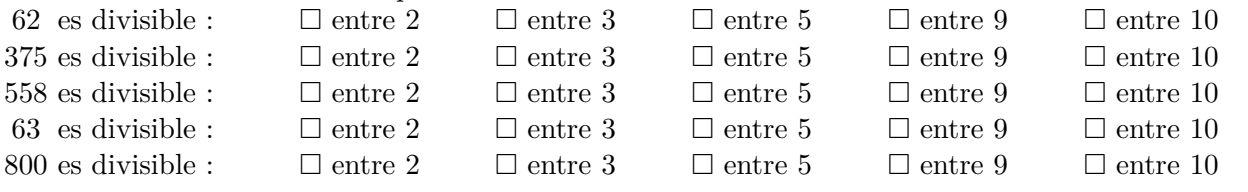

# Solución del ejercicio 3

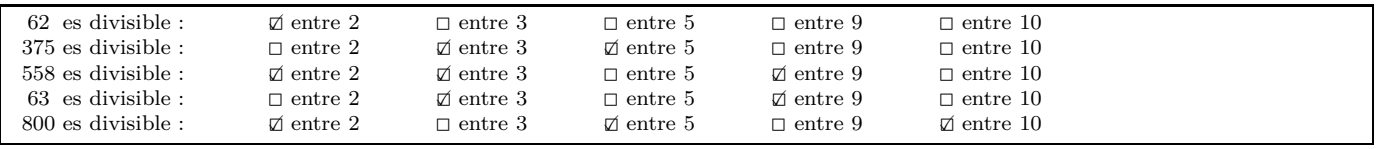

[Corrección](#page-1-3)

### Corrección del ejercicio 1

<span id="page-1-1"></span>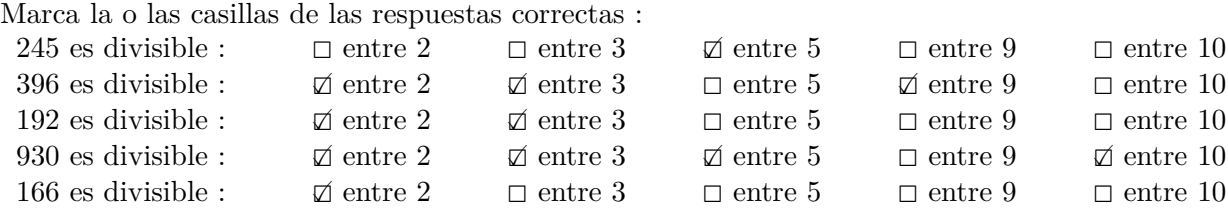

#### [Volver al enunciado](#page-0-0)

# Corrección del ejercicio 2

<span id="page-1-2"></span>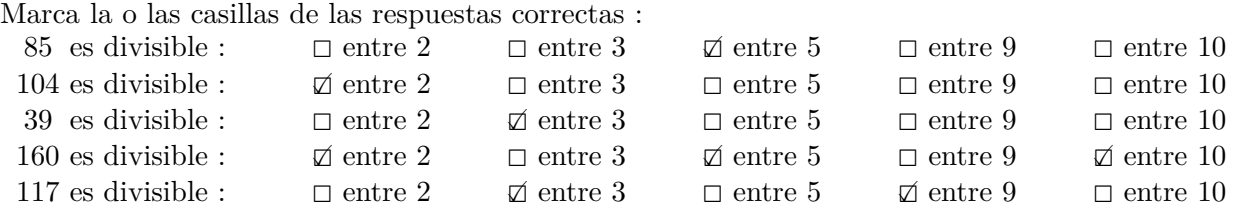

#### [Volver al enunciado](#page-0-1)

# <span id="page-1-0"></span>Corrección del ejercicio 3

<span id="page-1-3"></span>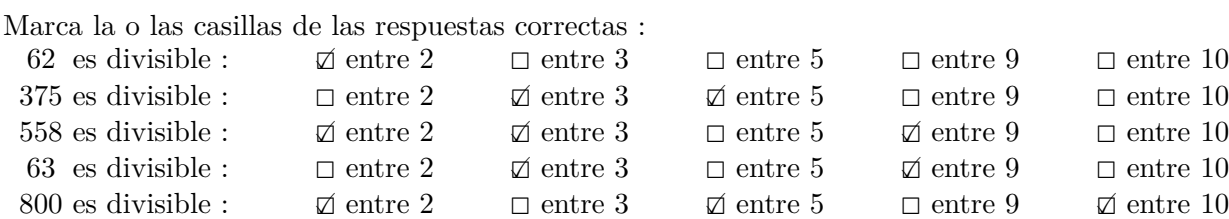

[Volver al enunciado](#page-0-2)